# <span id="page-0-0"></span>The philex Package version 1.0

Peter Pagin peter.pagin@philosophy.su.se

April 14, 2010, 13:37

### Changes since version 0.9 (internal version)

- Adapted the package to version 4.1 of linguex.
- Added two commands for label separation.

### Changes since version 0.6

- Added support for hyperref for named environments.
- Added naming options for sub-environments (\lba, \lbb, \lbz).

– Added customizing of brackets and numbering-style for second-level subenvironments.

Corrected errors in vertical spacing for **\lbu** and **\rff.** 

– Corrected an error in the centering option, and added an alternative for centering.

– Replaced earlier (overly short) punctuation commands, and added a package option for using the old commands.

– Added customizing of vertical spacing and horizontal spacing as well as label length.

Made the **\lbpx** environments labels more customizable.

– Rewrote and reorganized the manual.

### Changes since version 0.5

Corrected vertical spacing between adjacent \1b and \1bp environments.

#### Changes since version 0.3

In version 0.3, forward cross-reference was effected by means of writing command definitions to a separate file, myfile-px.tex, which was subsequently read-in at the beginning of the following run of typesetting. In version 0.5 the information is instead written to the .aux file and then read from the .aux file in the subsequent run. This method is more elegant and eliminates

problems with the implementation of the old method. The improvement is due to Robin Fairbairns.

# Manual

The philex package is intended for use in topics such as philosophy and linguistics, where there is a need both of many example sentences and of named principles, and of cross-references to them in the text. Sometimes one wants cross-reference to environment numbers (or prefix plus number), sometimes to a non-numbered named environment, and sometimes to the content of the environment, for repeating the content in running text or in another environment. The package is a small addition to Wolfgang Sternefeld's linguex package and requires linguex. As of version 0.2 it also requires calc. philex will load linguex if it is installed. The purpose of philex is to add functions for more flexible cross-referencing, for repeating and embedding named or numbered environments, hyperref support and a some further formatting options.

As of version 0.5 philex writes cross-ref information to the .aux file and reads that information at the beginning of the subsequent run of typesetting. This allows forward cross-referencing to environments that are named or numbered+named, such as [\(PP\)](#page-5-0) on p. [6,](#page-5-1) in analogy to the label-reference system of LaTeX itself. As of version 0.9 hyperlinks produced by hyperref are created also for named environments with the  $\langle \text{hyper}\rangle$  package option.

# 1 Calling the package

philex philex is called by adding \usepackage  $\epsilon$   $\epsilon$  options>] {philex} in the preamble. This will also automatically load the linguex package. If linguex is called separately, it should be called before philex, since philex (marginally) redefines some commands in linguex.

## 2 Package options

<hyper> With the <hyper> option hyperlinks will be created by cross-references to named environments (such as \1bp). This requires that the hyperref package is called (should be called last). If hyperref is called without the <hyper> option, hyperlinks will anyway be created from the usual philex cross-references that make use of the basic label- and cross-reference function in LaTeX.

<oldpunct> With the <oldpunct> package option the old punctuation commands (see below) will still work. This is for the purpose of using more recent versions of philex with older files, without needing search-and-replace.

## 3 Top-level environments

\lb The basic environment command of philex is \lb{}{}. It takes two obligatory arguments. The first argument is the label of the environment, and the second is the content of the environment itself. lb uses the \ex. formatting of linguex, and thereby the ExNo counter. Type

\lb{nice}{This is a nice day. \\ Not too hot.}

<span id="page-2-0"></span>and the result will be

<span id="page-2-2"></span>(1) This is a nice day. Not too hot.

in case it is the first \lb-environment in your document.

In linguex you leave a blank line after sentence to close the environment. The blank line gives a \par-command to TeX. In philex the \par-command is built into the top-level environments. So you leave a blank line after an \lb{}{}-environment only if you want to start a new paragraph. The reason for this change is that only this way will the philex package work together with the extract package by Hendri Adriaens, which can be used for extracting material, e.g. for generating a handout, from documents making use of philex. linguex comes together with Sternefeld's linguho package, which has the function of generating a handout from documents using linguex. linguho does not work with philex, since the linguex environments are not explicit in the document. The corresponding function, only more flexible, can be served with the extract package.

Update with  $\lambda$  In many cases you will want to produce a variant of the original sentence, which will have the same name or number as the original, but with an added suffix, like a letter or a prime symbol. This is achieved with the \lbu{}{}{}{}-command. It takes four obligatory arguments. The first is the label of the new sentence, the second is the label of the environment you are giving a variant of, the third is the suffix you want to add, and the fourth is the new content itself.

\lbu{nicy}{nice}{\('\)}{But that yesterday was even nicer.}

produces

<span id="page-2-3"></span> $(1)$  $(1)$ ) But yesterday was even nicer.

Named environ- You may also want to have named principles, such as in [\(W\)](#page-2-1) below ments with \lbp (exemplifying forward cross-reference)

<span id="page-2-1"></span>(W) Life is wonderful!

These are produced with the \1bp{}{}{}-command which makes use of the optional argument to  $\text{e}x$ . [] in linguex. If you later change the name of the

principle, or the formulation, the changes are reflected in the cross-references and repetitions after the next typesetting, as long as you do not change the labels.

And updates with \lbu, like

 $(W^+)$  Life is terrific!

work as before.

Prefixed numbering In case you wish a list of independently numbered principles with a with  $\lvert \text{1bpx} \rvert$  shared name stem, there are four independent series. Use one of the  $\lvert \text{1bpx} \rvert$ commands, where x is one of a,b,c,d. You can format the listing with \bpxformat{}{}{}, where again x has the corresponding value. The first argument sets the numbering style (see below), the second the prefix and the third argument the suffix (this is a change since version 0.6, where there was no suffix argument, and general bracket commands were used). Then the \lbpx-command picks it up:

> $\begin{align} \Delta f(1) \{ (T) \} \end{align}$ \lbpa{kno}{John is in the know.} \lbpa{hu}{Elsa is, too.} \lbpa{kne}{Alfred agrees.}

produces

- (T1) John is in the know.
- <span id="page-3-1"></span>(T2) Elsa is, too.
- <span id="page-3-0"></span>(T3) Alfred agrees.

These enumerations are independent of ExNO and of each other, and the counters (bpx) are reset with the relevant \bpxformat. They still work with sub-clauses, cross-references and the rest of the apparatus. Note that these enumerations do not have to be contiguous:

(T4) But he shouldn't.

Centering All the top-level environments take an optional argument [c] for centering the text.  $\lb[c]{\comp}{}_{\mu(\sigma(t_{1},\ldots,t_{n}))=$  $r_{\sigma}(\mu(t_{1}), \ldots, \mu(t_{n}))\})$  produces

(2) 
$$
\mu(\sigma(t_1,\ldots,t_n))=r_{\sigma}(\mu(t_1),\ldots,\mu(t_n))
$$

In this example a displaymath environment  $(\mathcal{L} \cup \mathcal{L})$  or \$\$...\$\$) has been used. This produces extra vertical space above and below, suitable for equations. With centering and in-line math environment  $(\langle \ldots \rangle)$  or  $\epsilon \ldots \epsilon$ ), no extra vertical space is produced.

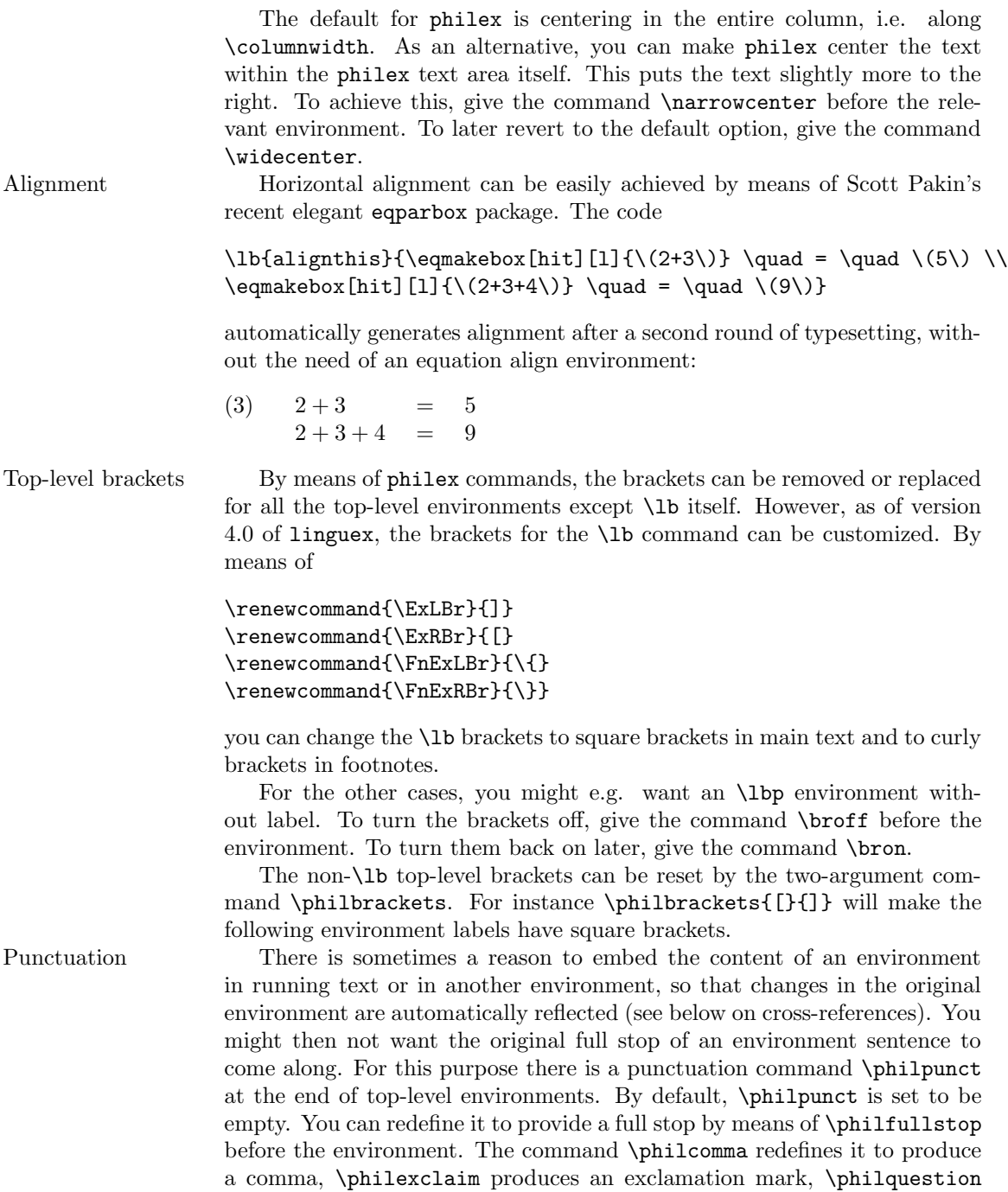

a question mark, and \philempty turns it back to empty. By means of

\renewcommand{\philpunct}{} you can set it as you like.

In earlier versions of philex the corresponding commands were  $\mathcal{p}, \mathcal{p}$ (for full stop),  $\lambda m$  (for comma) and  $\qquad$  (empty). Mostly because I have learned that it is bad design to use one-letter commands, these are now replaced by the new commands. In case of typesetting a file with the old commands, choose the package option <oldpunct>.

Footnotes linguex has sensitivity to footnote contexts, and provides a separate counter, FnExNo, that is reset in each footnote. This is inherited by philex. [1](#page-5-2)

# <span id="page-5-1"></span>4 Sub-environments

\lba, \lbb, and linguex and hence also philex provides sub-environments (sublists) . To \lbz illustrate, the code

```
\lbp{clauses}{PP}{Some main words, followed by
\lba{first}{Time flies
\lba{firstnew}{Like an arrow}
\lbz{lastnew}{And much too fast}}
\lbb{second}{But never stops}
\lbz{last}{Which is lucky}
and a concluding comment.}
```
produces

- <span id="page-5-4"></span><span id="page-5-0"></span>(PP) Some main words, followed by
	- a. Time flies
		- (i) Like an arrow
		- (ii) And much too fast
	- b. But never stops
	- c. Which is lucky

<span id="page-5-3"></span>and a concluding comment.

As shown in the source example, the sub-environments must be embedded in the last argument of the top-level command. A second-level sub-environment need not be embedded in the first-level sub-environment (and so on).

As exemplified, sub-environments can be nested up to three levels. The first two levels have their own counters, SubExNo and SubSubExNo, provided by linguex.

The **\lba** command restarts the counter of the relevant level. The **\lbb** command steps the counter, while the \lbz command steps the counter and

(ii) A second footnote example.

which shows that numbering is lowercase roman.

<span id="page-5-2"></span><sup>&</sup>lt;sup>1</sup>The result is illustrated by

<sup>(</sup>i) A first footnote example:

closes the level, returning to the next higher level. It is not necessary to use \lbz for the last item at the first sub-level (i.e. at the end of a top-level environment). In case only a single sub-environment is used, the command \z. of linguex returns to the higher level.

Label formatting The labels of the first two sub-levels can be customized in two ways, with respect to numbering style and with respect to brackets. The command \subformat takes three arguments.

> The first argument determines the numbering style. The value 'R' displays the counter in upper-case roman numerals, 'r' in lower case roman, '1' in arabic numerals, 'A' in upper-case alphabetic listing, and 'a' in lower-case alphabetic listing. Default for the first sub-level is lower-case alphabetic.

> The second argument sets the prefix (opening bracket) and the third argument sets the suffix (closing bracket). Default for the first sub-level is no left-hand bracket and a period for the suffix, as shown in the example.

> The corresponding command for the second sub-level is **\subsubformat**, with the same arguments and values. Default for the second sub-level is lower-case roman numerals for displaying the counter, and ordinary leftand right-hand round brackets, as shown in the example (these defaults are set by linguex). To exemplify, the source code

```
\lbu{clausesup}{clauses}{$'$}{
\subformat{A}{}{)}
\subsubformat{1}{[}{]}
Some introductory words, followed by
\lba{firstb}{Time flies}
\lba{firstnewb}{Like an arrow}
\lbz{lastnewb}{And much too fast}
\lbb{secondb}{But never stops}
\lbz{lastb}{Which is lucky}
and a concluding comment.}
```
produces

- <span id="page-6-1"></span><span id="page-6-0"></span>(PP<sup>'</sup>) Some introductory words, followed by
	- A) Time flies
		- [1] Like an arrow
		- [2] And much too fast
	- B) But never stops
	- C) Which is lucky

and a concluding comment.

If the sub-formatting commands are given within the top-level environment, they control only the labels within that environment. If they are given outside, the commands are valid until superseded by later commands.

Names for The sub-level commands have an optional argument (inherited from sub-environments

linguex) that can be used for naming sub-environments. For instance, the source

\lb{crane}{The saying \lba[S]{squeak}{The squeaky wheel gets the grease}  $\setminus z$ . is often confirmed.}

produces

(4) The saying (S) The squeaky wheel gets the grease is often confirmed.

Round brackets are put in by default. This can be reset by the \philbrackets command.

Punctuation for Punctuation for sub-environments is controlled by means of the comsub-environments mands \philsubpunct, \philsubstop, \philsubcomma, \philsubexclaim, \philsubquestion, and \philsubempty, analogous to the corresponding top-level commands. The corresponding older commands where \pt, \stp (full stop), \kmt (comma), and \qt (empty). As before, they are made active by means of the <oldpunct> package option.

## 5 Cross-references

The first argument of all environment commands are used by philex to give a \label command. If the environment is numbered by a counter, the label makes the environment accessible for cross-reference by the standard cross-reference mechanism of LaTeX. For instance, \ref{nice} produces the cross-reference ['1'](#page-2-0) to the first  $\lambda$ 1b environment on page [3.](#page-2-0)<sup>[2](#page-7-0)</sup>

\rf, \rn However, philex provides its own cross-reference command, \rf, which has a wider function. It provides ordinary cross-references in accordance with the numbering style of the antecedent, and keeps track of the embedding. It also provides cross-references to named environments, where there is no counter value to pick up. The difference between  $\mathbf{r}$  and  $\mathbf{r}$  is that the latter leaves out the brackets. So we will have the productions

| $\mathcal{F}(\text{nice}) \longrightarrow (1)$       | (target on page 3)               |
|------------------------------------------------------|----------------------------------|
| $\mathcal{F}(\mathsf{kne}\rightarrow (\mathsf{T3}))$ | $\frac{1}{2}$ (target on page 4) |
| $\rm\langle\,$ (T3)                                  | (target on page 4)               |
| $\rm\langle\cdot\rangle \rightarrow PP'$             | (target on page 7)               |
|                                                      |                                  |

<span id="page-7-0"></span><sup>&</sup>lt;sup>2</sup>The reason for the fuss about brackets is that in order to modify the material within the brackets, e.g. with lbu, the brackets cannot be hard-coded into the cross-reference command, but must be put in afterwords.

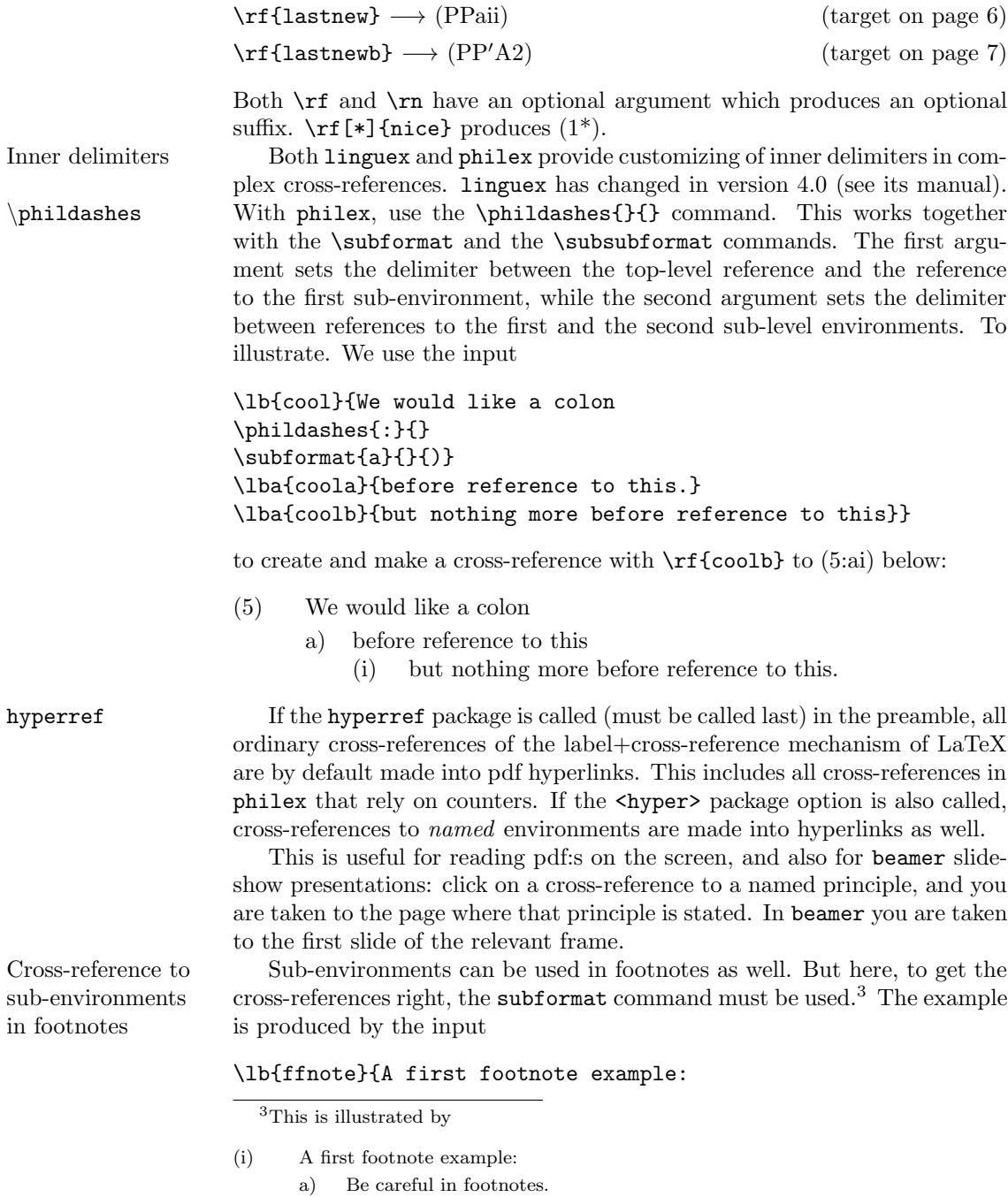

<span id="page-8-2"></span><span id="page-8-1"></span><span id="page-8-0"></span>(ii) A second footnote example.

This cross-reference to [\(ia\)](#page-0-0) is correct.

```
\subformat{a}{}{)}
\lba{fnota}{Be careful in footnotes.}}
\lb{sfnote}{A second footnote example.
This cross-reference to \rf{fnota} is correct.}
```
Repeating content philex also has cross-reference functions for repeating the *contents* of environment. By means of  $\rp{nicy}$  you repeat the content of  $(1')$  $(1')$ : But yesterday was even nicer. If you want to embed the content in another sentence, you may want the initial capital letter to be made lowercase. Then use the \ml command, as in

> (6) John says that this is a nice day. Not too hot.

produced by

\lb{jsays}{John says that \ml{nice}}

In case you want a full stop at the end of an earlier environment and want to embed the content without the stop, you can use the \philfullstop command to have it inserted for you:

```
\philfullstop
\lb{stop}{It is very cold}
\philexclaim
\lb{ifstop}{If \ml{stop}, you should put on a cap}
```
produces

- (7) It is very cold.
- (8) If it is very cold, you should put on a cap!

Finally, one can repeat an entire environment with label by means of the \rff command. \rff{nice} produces

[\(1\)](#page-2-2) This is a nice day. Not too hot.

# 6 Lengths and spaces

linguex provides a number length and spacing commands that can be used to customize the appearance of philex environments. Below are given the length name, brief explanation, and the default value set by linguex. 'hspace' is short for 'horizontal space' and 'vspace' analogously:

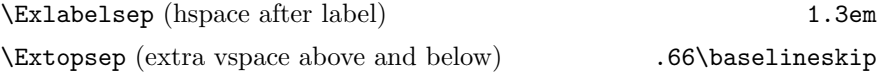

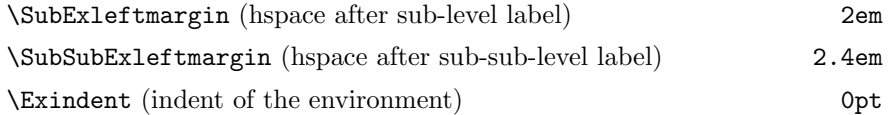

Beside these, philex modifies linguex by letting two re-definable commands replace hard-coded lengths:

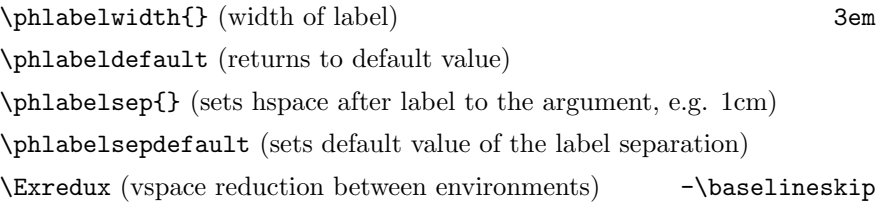

If one needs longer labels, e.g. as names of principles or for other purposes, one can use \phlabelwidth in combination with \Exlabelsep. For example

```
\setlength{\Exlabelsep}{2cm}
\phlabelwidth{4cm}
\broff
\lb{defe}{Compositionality:}{The meaning ... etc. }
```
has the following effect:

Compositionality: The meaning of a complex expression is a function of the meanings of its parts and its mode of composition.

For two-column documents, the label separation should preferably be somewhat reduced. This has to be set manually by means of these commands, since there is no automatic adaptation to two-column options or environments.

Vertical spacing is controlled with \Extopsep and \Exredux. The second controls the reduction of inter-environment vertical space and needs to be adapted to the general control of vertical space. To illustrate, the input

```
\setlength{\Extopsep}{2\baselineskip}
\setlength{\Exredux}{-3\baselineskip}
```
has the following effect on vertical spacing:

- (9) First vertical space example
- (10) Second vertical space example

(11) Third vertical space example

Next line comes here.

# 7 Troubleshooting

Infelicitous labels The most common problem you can run into with philex derives from an infelicitous choice of label (first argument to the commands). philex creates new command names (control sequences) from the labels, and especially with short labels it sometimes happens that a generated label coincides with a control sequence defined by TeX, or LaTeX, or some document class or package. Typesetting will halt with an error message that does not give the appropriate information. The location of the error need not be right either.

> To remedy, try replacing your latest label(s) by new ones that are unlikely to clash with other control sequences.

hyperref and the Another type or error can occur in case the hyperref package is used, .aux file and hyperref does not find the information it needs in the .aux file, perhaps because of an error in a previous round.

> The remedy is to enter non-stop typesetting mode by pressing 'r' in response to the error message. Typesetting will be completed, with incorrect results, but the next round of typesetting will then work as it should. If there is still a problem, abort typesetting, trash the auxiliary file and start over.

math environment A problem may arise because LaTeX style math environment delimiters in 1bu  $(\langle \ldots \rangle)$  are used in the third argument (the update symbol) of the  $\lambda$ 1bu command. To avoid this problem, use TeX style delimiters (\$..\$) instead.

Clash between A further possible problem derives from a clash between linguex and fairly recent versions of hyperref. This (as has been explained to me by Heiko Oberdiek) depends on a conflict over the use of \b. The result will be that sub-environments will lack labels and be incorrectly formatted.

> The remedy has been provided by Heiko Oberdiek, who has added a workaround in hyperref. To make use of this, make sure that your version of hyperref is 6.78o (from 2009.02.02) or later.

Clash between There is also a conflict between the setspace package and linguex. The problem seems to be that setspace redefines \@footnotetext in a way that interferes with the way linguex is meant to work in footnotes.

> To avoid this problem, load philex (and linguex too, if called) after setspace. Also, don't use the \setstretch command in the preamble for setting line spacing. Rather set a spacing environment in the main body, after \begin{document}. This environment may span the entire main document.

Comments Finally, bug reports, comments or suggestions are welcome and should be directed to Peter Pagin at [peter.pagin@philosophy.su.se.](mailto:peter.pagin@philosophy.su.se)

hyperref and linguex

setspace and linguex